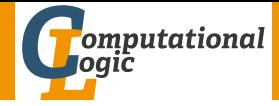

# <span id="page-0-0"></span>Einführung in das Wissenschaftliche Arbeiten

Georg Moser

Institut für Informatik @ UIBK

Sommersemester 2016

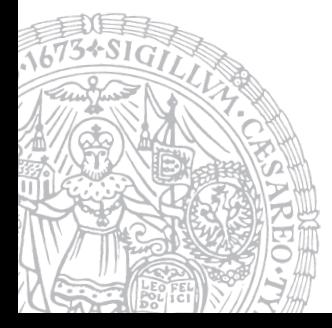

# <span id="page-1-0"></span>Zusammenfassung der letzten LVA

### Beispiel

- **1** Metakognition Den eigenen Lernprozess reflektieren
- 2 Syntaktisch-semantische Analyse Begriffe klären
- **3** Reduktion

Den Text auf seine wesentlichen Aussagen reduzieren

#### 4 Rekonstruktion

Die wesentlichen Textaussagen mit Hilfe non-verbaler Zeichen rekonstruieren

5 Elaboration

Dem Text kritisch gegenübertreten

# Proseminaraufgaben (für den 13. April)

- **1 Lesen Sie das Kapitel "Literatur ermitteln" von Stefan Cramme und** Christian Ritzi im Buch.
- 2 Erstellen Sie einen Katalog von Datenbanken (zumindest 5) für Literatur, die für die Informatik relevant ist.
- 3 Beschäftigen Sie sich mit dem Thema "unlauteres Zitieren" besonders am Beispiel österreichischer Politiker.
- 4 Klären Sie welche rechtlichen Konsequenzen ein Plagiat für Studierende der Universität Innsbruck hätte.

# <span id="page-3-0"></span>Inhalte der Lehrveranstaltung

### Erarbeiten und Verstehen von Texten

Texte verstehen bzw. in eigenen Worten zusammenfassen, Literaturrecherche, Recherchen im Internet, richtig zitieren

### Form und Struktur einer Arbeit

Textsorten: Bachelor- und Masterarbeiten, Thema analysieren und in Form bringen

#### **LATEX**

Eingabefile, Setzen von Text, bzw. von Bildern, Setzen von mathematischen Formeln, Seitenaufbau, Schriften, Spezialfälle

#### Bewertung, Prüfung und Präsentation von Arbeiten

Bewerten von anderen Arbeiten, Das review System in der Informatik, Präsentieren: eine Einführung

## Inhalte der Lehrveranstaltung

#### Erarbeiten und Verstehen von Texten

Texte verstehen bzw. in eigenen Worten zusammenfassen, Literaturrecherche, Recherchen im Internet, richtig zitieren

### Form und Struktur einer Arbeit

Textsorten: Bachelor- und Masterarbeiten, Thema analysieren und in Form bringen

### **LATEX**

Eingabefile, Setzen von Text, bzw. von Bildern, Setzen von mathematischen Formeln, Seitenaufbau, Schriften, Spezialfälle

#### Bewertung, Prüfung und Präsentation von Arbeiten

Bewerten von anderen Arbeiten, Das review System in der Informatik, Präsentieren: eine Einführung

## <span id="page-5-0"></span>Literaturrecherche

Die folgenden Werkzeuge erleichtern die Literatursuche:

- **11** [Suchmaschinen](file:www.google.at)
- 2 [The DBLP Computer Science Bibliography](http://www.informatik.uni-trier.de/~ley/db/)
- **3** [Online Bibliothekskatalog](http://search.obvsg.at/primo_library/libweb/action/search.do?vid=UIB)
- 4 [Elektronische Zeitschriftenbibliothek](http://rzblx1.uni-regensburg.de/ezeit/fl.phtml?bibid=UBI)
- **5** [Digitale Archive](http://dl.acm.org/)
- **6** [Publish or Perish](http://www.harzing.com/pop.htm)

- Wie funktioniert google?
- Genauer, wie bestimmt google die Reihenfolge der Ergebnisse?

- Wie funktioniert google?
- Genauer, wie bestimmt google die Reihenfolge der Ergebnisse?

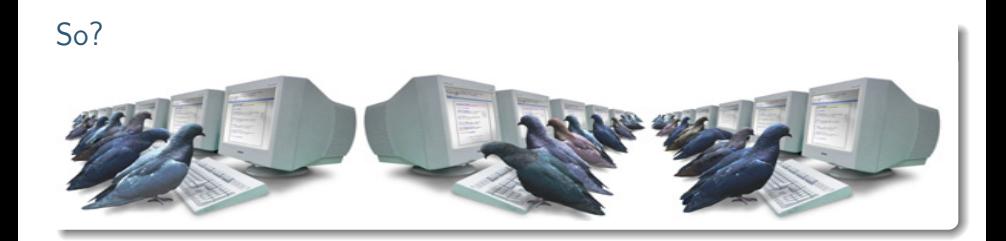

- Wie funktioniert google?
- Genauer, wie bestimmt google die Reihenfolge der Ergebnisse?

### So wohl nicht

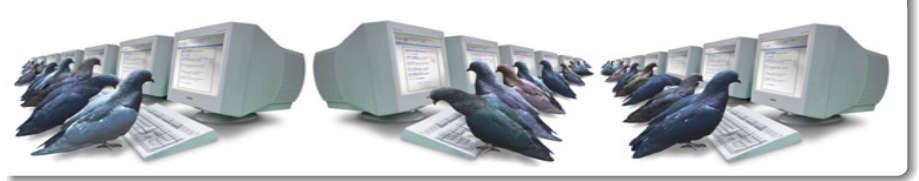

- Wie funktioniert google?
- Genauer, wie bestimmt google die Reihenfolge der Ergebnisse?

### So wohl nicht

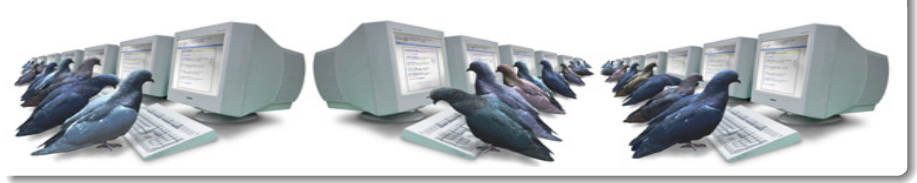

#### Antwort

PageRank™ ist ein von Larry Page und Sergei Brin entwickeltes Verfahren die Popularität eines Links festzustellen; grob gesagt ist die Intuition dass ein populärer Link auch der richtige Link sein wird

# The DBLP Computer Science Bibliography

### DBLP

- DBLP stellt bibliographische Daten zu den wichtigsten Konferenzen und Zeitschriften im Bereich Informatik zur Verfügung
- Derzeit werden 2,938,853 Artikel indiziert
- Ursprünglich war dieser Bibliotheksdienst auf Konferenzen und Zeitschriften im Bereich Datenbanken (DataBase) und logischer Programmierung (Logic Programming) beschränkt
- DBLP bietet:
	- **11 Elektronische Editionen**
	- 2 Statistiken zur Häufigkeit der Zitierung
	- 3 Bibliographische Daten
- Bis 2011 von Institut für Informatik der Universität Trier verwaltet; jetzt ist es ein Gemeinschaftsprojekt der Universität Trier und Schloss Dagstuhl - Leibniz-Zentrum für Informatik GmbH

# Publish or Perish

### Definition

- Der h-index berechnet sich als die größte Anzahl von Artikeln h, die zumindest h-mal zitiert wurden
- Der Index misst Produktivität (Anzahl der Artikel), sowie Einfluss dieser (Anzahl der Zitate)
- Der Index ist nur innerhalb eines Fachgebiets (bzw. in Teilgebieten davon) sinnvoll verwendbar

# Publish or Perish

## Definition

- Der h-index berechnet sich als die größte Anzahl von Artikeln h, die zumindest h-mal zitiert wurden
- Der Index misst Produktivität (Anzahl der Artikel), sowie Einfluss dieser (Anzahl der Zitate)
- Der Index ist nur innerhalb eines Fachgebiets (bzw. in Teilgebieten davon) sinnvoll verwendbar

Beispiel

- Wissenschaftler GM hat 13 Artikel publiziert, die zumindest 13-mal zitiert wurden
- GM ist also mäßig produktiv und einflussreich
- Aber, auch ...[T]he thesis of GM constitutes a milestone which provides many significant new results in this area."

#### Beispiel

Suchen Sie den Artikel "Subrecursion and lambda representation over free algebra" von Daniel Leivant, Feasible mathematics (Ithaca, NY, 1989), 281–291, Progr. Comput. Sci. Appl. Logic, 9, Birkhäuser Boston, Boston, MA, 1990

#### Beispiel

Suchen Sie den Artikel "Subrecursion and lambda representation over free algebra" von Daniel Leivant, Feasible mathematics (Ithaca, NY, 1989), 281–291, Progr. Comput. Sci. Appl. Logic, 9, Birkhäuser Boston, Boston, MA, 1990

#### Beispiel

Suchen Sie den Artikel "Subrecursion and lambda representation over free algebra" von Daniel Leivant, Feasible mathematics (Ithaca, NY, 1989), 281–291, Progr. Comput. Sci. Appl. Logic, 9, Birkhäuser Boston, Boston, MA, 1990

### Beispiel (Fortsetzung)

• Der Artikel ist als Volltext nicht im Internet verfügbar

#### Beispiel

Suchen Sie den Artikel "Subrecursion and lambda representation over free algebra" von Daniel Leivant, Feasible mathematics (Ithaca, NY, 1989), 281–291, Progr. Comput. Sci. Appl. Logic, 9, Birkhäuser Boston, Boston, MA, 1990

- Der Artikel ist als Volltext nicht im Internet verfügbar
- Der Artikel ist nicht in der (Online-)Bibliothek verfügbar

#### Beispiel

Suchen Sie den Artikel "Subrecursion and lambda representation over free algebra" von Daniel Leivant, Feasible mathematics (Ithaca, NY, 1989), 281–291, Progr. Comput. Sci. Appl. Logic, 9, Birkhäuser Boston, Boston, MA, 1990

- Der Artikel ist als Volltext nicht im Internet verfügbar
- Der Artikel ist nicht in der (Online-)Bibliothek verfügbar
- Der Artikel scheint nicht in DBLP, einer Fachdatenbanken auf

#### Beispiel

Suchen Sie den Artikel "Subrecursion and lambda representation over free algebra" von Daniel Leivant, Feasible mathematics (Ithaca, NY, 1989), 281–291, Progr. Comput. Sci. Appl. Logic, 9, Birkhäuser Boston, Boston, MA, 1990

- Der Artikel ist als Volltext nicht im Internet verfügbar
- Der Artikel ist nicht in der (Online-)Bibliothek verfügbar
- Der Artikel scheint nicht in DBLP, einer Fachdatenbanken auf
- Was tun?

#### Beispiel

Suchen Sie den Artikel "Subrecursion and lambda representation over free algebra" von Daniel Leivant, Feasible mathematics (Ithaca, NY, 1989), 281–291, Progr. Comput. Sci. Appl. Logic, 9, Birkhäuser Boston, Boston, MA, 1990

### Beispiel (Fortsetzung)

- Der Artikel ist als Volltext nicht im Internet verfügbar
- Der Artikel ist nicht in der (Online-)Bibliothek verfügbar
- Der Artikel scheint nicht in DBLP, einer Fachdatenbanken auf
- Was tun? KollegInnen fragen

Here it is. Sorry for the delay (and the not-so-good quality).

### <span id="page-20-0"></span>Exakt zitieren

### Definition

- Ein Zitat ist die wortwörtliche Wiederholung
- Eine Paraphrase bezeichnet die Darstellung des Gedanken eines Anderen in eigenen Worten
- Sowohl Zitat als auch Paraphrase sind durch Quellenangabe (das Werk, der Artikel genügt) zu belegen

### Exakt zitieren

### Definition

- Ein Zitat ist die wortwörtliche Wiederholung
- Eine Paraphrase bezeichnet die Darstellung des Gedanken eines Anderen in eigenen Worten
- Sowohl Zitat als auch Paraphrase sind durch Quellenangabe (das Werk, der Artikel genügt) zu belegen

#### Definition

Das Wortzitat dient der Übernahme der Terminologie, wenn der Begriff noch nicht etabliert ist; das Zitat wird durch Anführungszeichen markiert

### Exakt zitieren

### Definition

- Ein Zitat ist die wortwörtliche Wiederholung
- Eine Paraphrase bezeichnet die Darstellung des Gedanken eines Anderen in eigenen Worten
- Sowohl Zitat als auch Paraphrase sind durch Quellenangabe (das Werk, der Artikel genügt) zu belegen

#### Definition

Das Wortzitat dient der Übernahme der Terminologie, wenn der Begriff noch nicht etabliert ist; das Zitat wird durch Anführungszeichen markiert

#### Beispiel

Das "multi-robot-paradigm" [?] stellt die Programmierung von Robotern vor eine neue Herausforderung

Das Satzzitat dient dazu einen Satz, oder Satzteil zu übernehmen; der Satz wird in Anführungszeichen gestellt und in den Fließtext übernommen

Das Satzzitat dient dazu einen Satz, oder Satzteil zu übernehmen; der Satz wird in Anführungszeichen gestellt und in den Fließtext übernommen

Beispiel

"The multi-robot paradigm brings a new dimension to these problems"<sup>a</sup>

 $a^2$ Alex Wright. The social life of robots. Commun. ACM 55(2), 2012, page 19

Das Satzzitat dient dazu einen Satz, oder Satzteil zu übernehmen; der Satz wird in Anführungszeichen gestellt und in den Fließtext übernommen

Beispiel

"The multi-robot paradigm brings a new dimension to these problems"<sup>a</sup>

<sup>a</sup> Alex Wright. The social life of robots. Commun. ACM 55(2), 2012, page 19

#### Definition

Das Absatzzitat will einen ganzen Absatz übernehmen, dazu wir der Absatz typographisch abgehoben

Das Satzzitat dient dazu einen Satz, oder Satzteil zu übernehmen; der Satz wird in Anführungszeichen gestellt und in den Fließtext übernommen

Beispiel

"The multi-robot paradigm brings a new dimension to these problems"<sup>a</sup>

<sup>a</sup> Alex Wright. The social life of robots. Commun. ACM 55(2), 2012, page 19

#### Definition

Das Absatzzitat will einen ganzen Absatz übernehmen, dazu wir der Absatz typographisch abgehoben

#### Beispiel

..Simmons' work with NASA eventually gave rise to the Distributed Robot Architectures (DIRA) project [...]", cf. [?]

- Ein Zitat im Zitat wird in einfache Anführungszeichen gesetzt und nicht ausgewiesen
- Auslassungen müssen gekennzeichnet werden; etwa durch [...]; Hervorhebungen werden beibehalten
- Englischer Text muss nicht übersetzt werden; Texte in anderen Sprachen schon
- Fehler im Zitat werden beibehalten und mit sic oder ! markiert

- Ein Zitat im Zitat wird in einfache Anführungszeichen gesetzt und nicht ausgewiesen
- Auslassungen müssen gekennzeichnet werden; etwa durch [...]; Hervorhebungen werden beibehalten
- Englischer Text muss nicht übersetzt werden; Texte in anderen Sprachen schon
- Fehler im Zitat werden beibehalten und mit sic oder ! markiert

#### Verweis auf Webseiten

- Quellen die nur online verfügbar sind können unter der Angabe des Links zitiert werden
- Einzelne Webseiten nur dann zitieren, wenn diese stabil sind (und dann besser als Fußnote)
- Wenn auf den Inhalt von fluktuierenden Seiten verwiesen wird, muss das Datum des Zugriffs beigefügt werden

Kurze Antwort

Am besten gar nicht!

Kurze Antwort Am besten gar nicht!

Beispiel

- Wikipedia<sup>a</sup> says "Ist  $G = (V, E)$  ein Graph, dann heißt ein Weg  $(v_1, \ldots, v_n)$  mit  $v_i \in V$  für  $i = 1, \ldots, n$  Zyklus, wenn  $v_1 = v_n$  gilt."
- Diskrete Mathematik says (siehe [?]) "Ein Tupel  $(k_0, k_1, \ldots, k_{\ell-1}) \in E^{\ell}$  heißt ein Weg von  $c$  nach  $d$  der Länge  $\ell$ , wenn es Ecken  $e_0, e_1, \ldots, e_{\ell} \in V$  gibt mit  $e_0 = c$ ,  $e_{\ell} = d$ , und  $q(k_i) = e_i$ , sowie z $(k_i) = e_{i+1}$  [...]. Ein nichtleerer geschlossener Weg mit paarweise verschiedenen Kanten wird ein Zykel genannt."

a [https://de.wikipedia.org/w/index.php?title=Zyklus\\_](https://de.wikipedia.org/w/index.php?title=Zyklus_(Graphentheorie)&oldid=153183698) [\(Graphentheorie\)&oldid=153183698](https://de.wikipedia.org/w/index.php?title=Zyklus_(Graphentheorie)&oldid=153183698)

#### Fast richtige Antwort

- 1 sowenig wie möglich
- 2 nur wenn es nicht anders geht und nach sorgfältiger Prüfung, ob nicht die angegebenen Referenzen tauglicher sind
- 3 immer mit Zitierhilfe

#### Fast richtige Antwort

- 1 sowenig wie möglich
- 2 nur wenn es nicht anders geht und nach sorgfältiger Prüfung, ob nicht die angegebenen Referenzen tauglicher sind
- **3 immer mit Zitierhilfe**

### Wiederholung

URLs sollte man in Fußnoten, nicht in der Bibliografie aka Literaturverzeichnis zitieren

## <span id="page-33-0"></span>**Zitiersysteme**

## Definition

- Die "anglo-amerikanische Zitierweise" arbeitet mit einem Kurzbeleg im Text und verzichtet auf den Literaturnachweis in Fußnoten
- Die gesamte Arbeit wird im Literaturverzeichnis zitiert
- In Naturwissenschaften und der Informatik das häufigste Zitiersystem
- Eine Variante ist das Zitieren der Arbeit in Fußnoten (wie in den "Communications of the ACM")

## **Zitiersysteme**

## Definition

- Die "anglo-amerikanische Zitierweise" arbeitet mit einem Kurzbeleg im Text und verzichtet auf den Literaturnachweis in Fußnoten
- Die gesamte Arbeit wird im Literaturverzeichnis zitiert
- In Naturwissenschaften und der Informatik das häufigste Zitiersystem
- Eine Variante ist das Zitieren der Arbeit in Fußnoten (wie in den "Communications of the ACM")

### Definition

- Das "deutsche" Zitiersystem arbeitet mit Anmerkungen in Fuß- oder Endnoten.
- Nach jedem Zitat folgt etwa eine Fußnote, die das Zitat seitengenau belegt

# Präzise Quellenangabe

#### Literaturverzeichnis

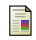

Alex Wright. The social life of robots.

Commun. ACM, 55(2):19–21, 2012.

### Quellendatenbank

```
@article{DBLP:journals/cacm/Wright12a,
 author = {Alex Wright},title = {The social life of robots},
 journal = {Commun.ACM},volume = {55},
 number = {2},year = {2012},pages = {19-21}.ee = \{ \text{http://doi.acm.org/10.1145/2076450.2076457} \},bibsource = {DBLP, http://dblp.uni-trier.de}
}
```
## Quiz

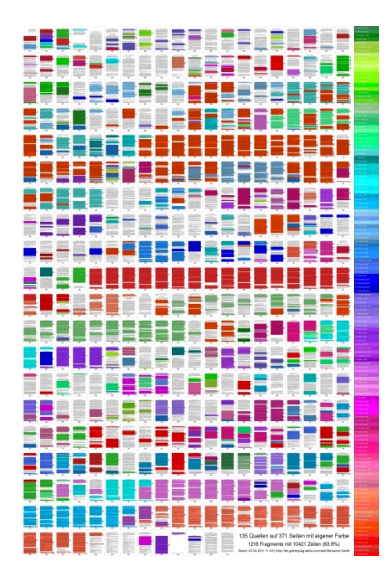

# **Zitierfehler**

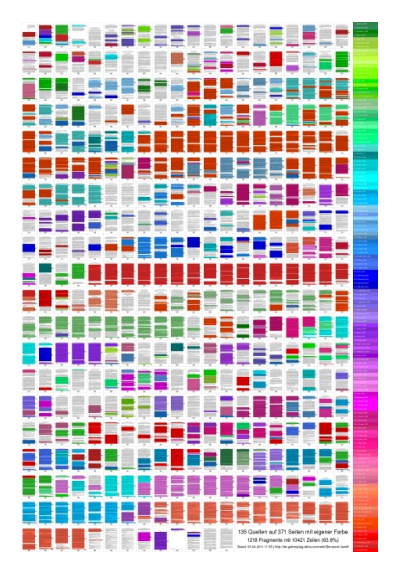

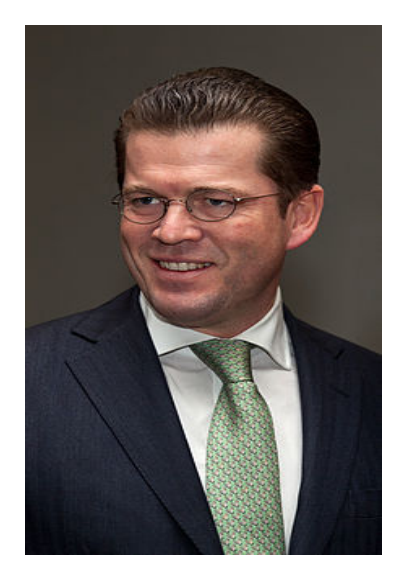

# Proseminaraufgabe (für den 20. April)

- 1 Finden Sie weitere Beispiel von groben Plagiatsfällen; nennen Sie zumindest zwei weitere.
- 2 Lesen Sie das Kapitel "Lust statt Last: Wissenschaftliche Texte schreiben" von Norbert Frank, Sektionen 1–3
- 3 Nennen Sie zumindest 3 Schreibhürden